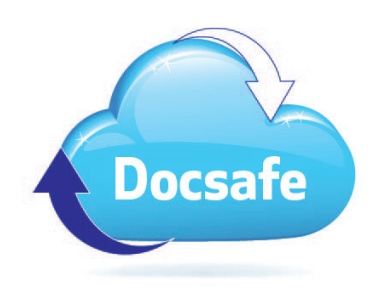

## GETTING STARTED WITH DOCSAFE

Welcome to Docsafe. Feel free to explore and try things out. Take a look at the online signing options, quickly learn how to message securely, upload files, run reports, create editable forms, set up client folders and grant staff access to them – and much more. You can't make a mistake or break anything we can't fix or revert so don't hold back!

To get you started it's worth spending a few minutes on each of the YouTube videos we've put together to help explain various aspects of the portal. These are all listed below.

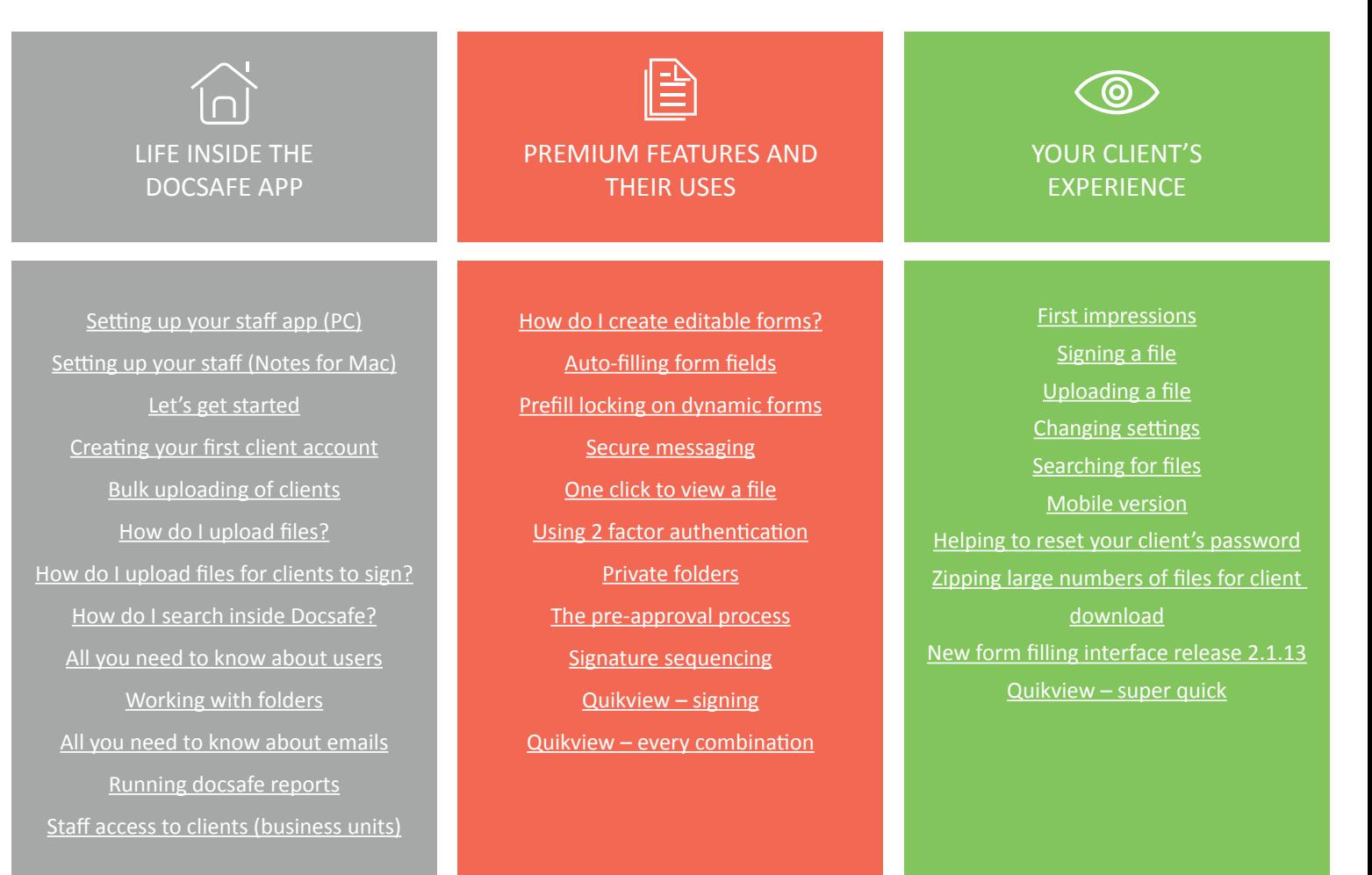

## NEED MORE HELP?

We are on hand to provide any support you need. Send your enquiry or question to our Zendesk support team and we will respond quickly. We are dedicated to making sure you can get the very best from Docsafe.

support@doc-safe.zendesk.com

Docsafe, 2nd Floor, Brindley Place, Birmingham, B1 2JB doc-safe.co.uk I team@doc-safe.co.uk I 0121 794 0685